#### **1 Symboles spéciaux**

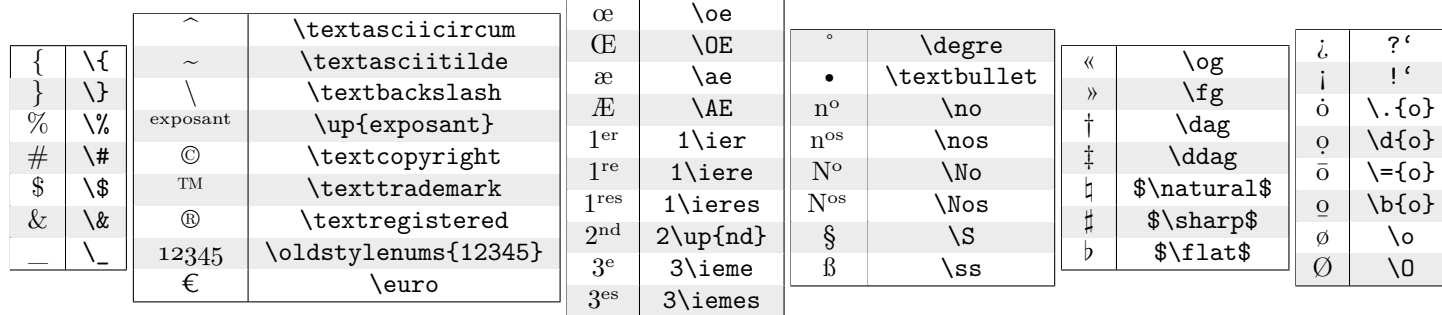

Des symboles supplémentaires sont disponibles en ajoutant \usepackage{ wasysym }

#### **2 Mise en forme**

## **2.1 . . . du texte : couleur, alignement, style, fonte, taille, boîtes, effets, listes, énumérations**

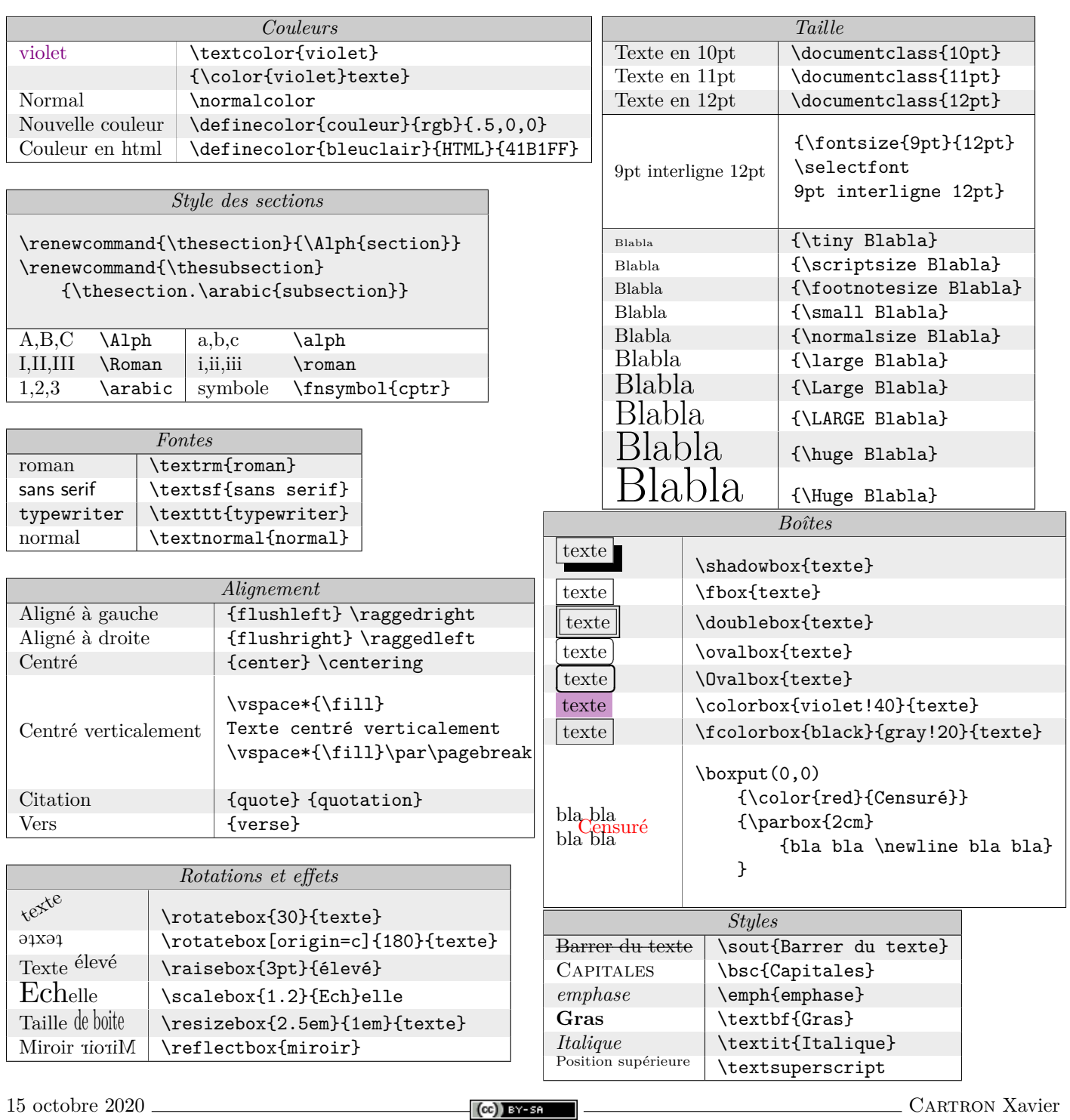

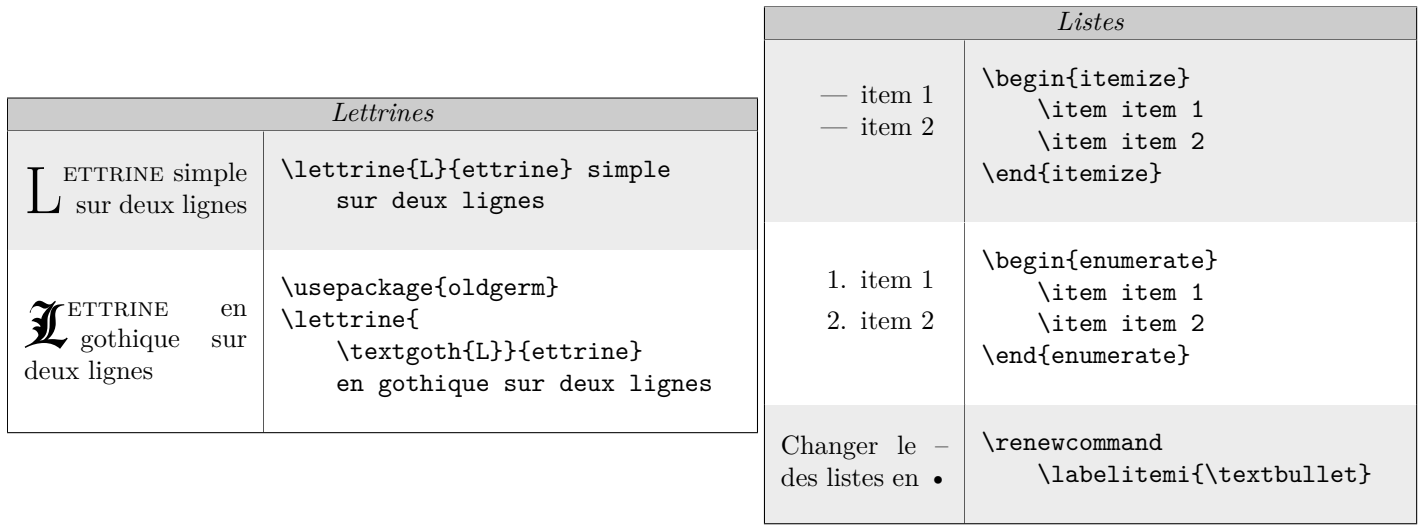

### **2.2 . . . de la page : en-têtes, pieds, mise en page, table des matières, espaces, règles, longueurs**

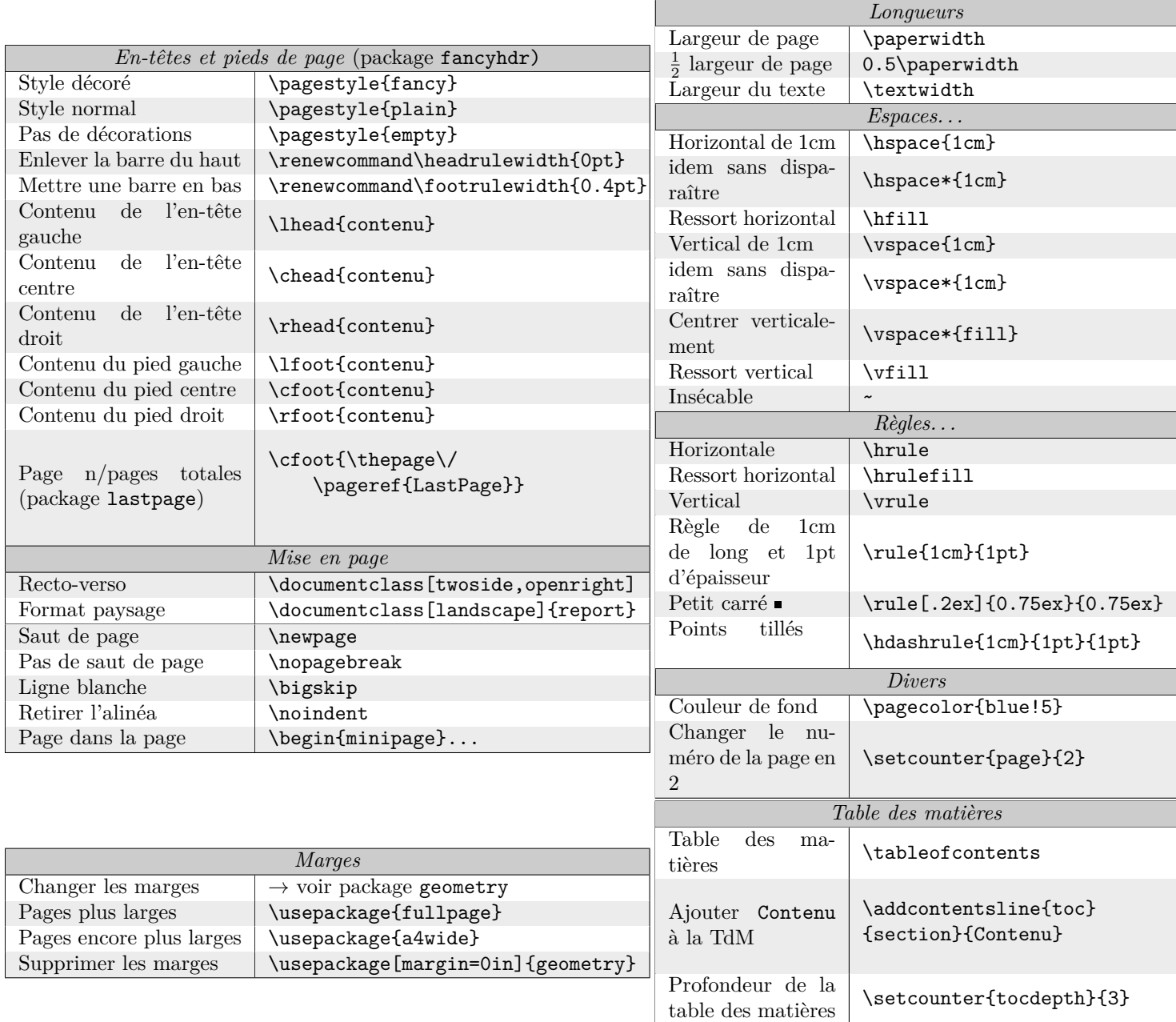

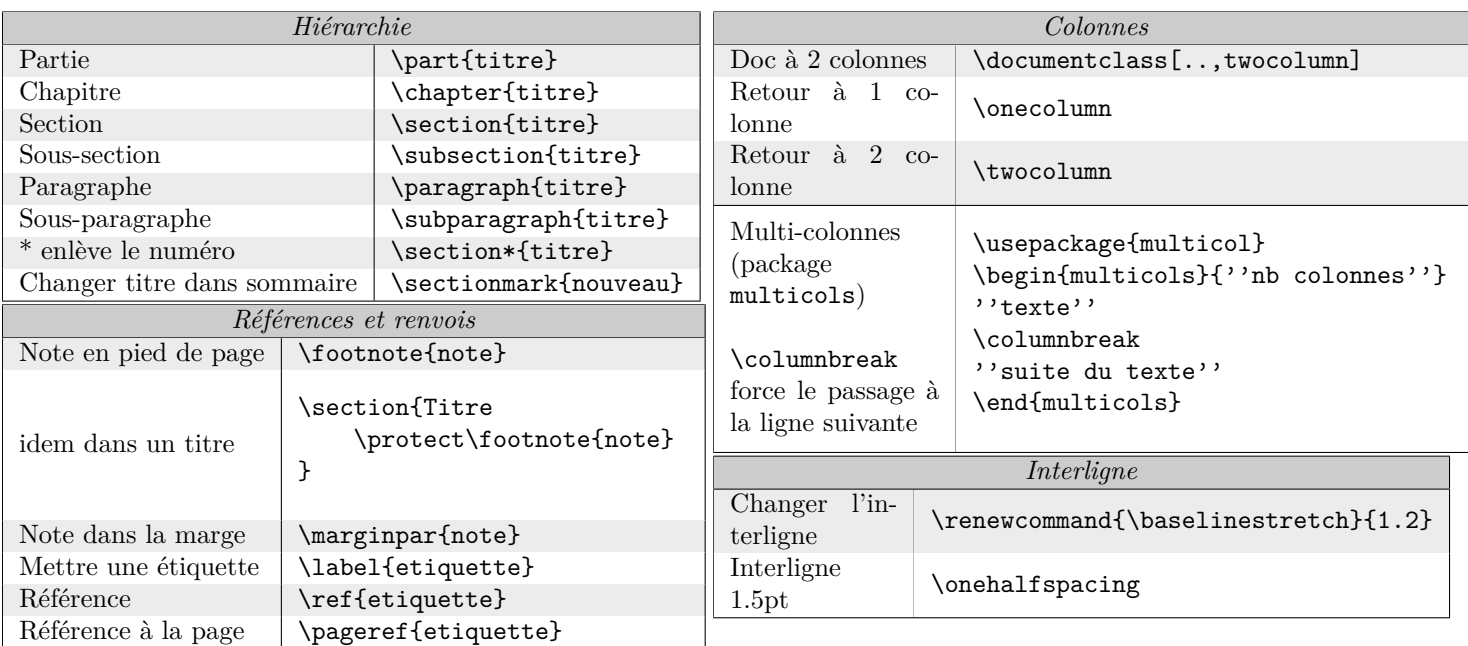

## **3 Tableaux**

Utiliser le package array \hline insère une ligne horizontale & sépare les colonnes \\ indique que la ligne est terminée. \begin{tabularx}{largeur} Tableau à largeur fixée. \renewcommand{\arraystretch}{1.5} Pour épaissir une ligne

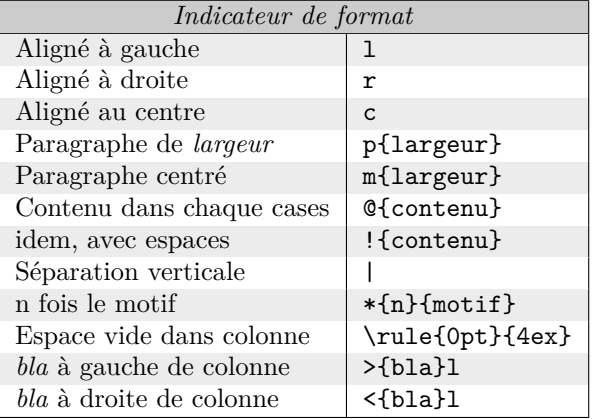

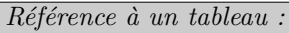

```
\begin{table}[h]
\caption{\label{etiquette} Titre}
   \begin{tabular}{c c c}
      1 & 2 & 3 \\
      4 & 5 & 6 \\
   \end{tabular}
\end{table}
```
\begin{tabular}[position]{colonnes}  $(1,1)$  &  $(2,1)$  \\ \hline  $(1,2)$  &  $(2,2)$  \\ \end{tabular}

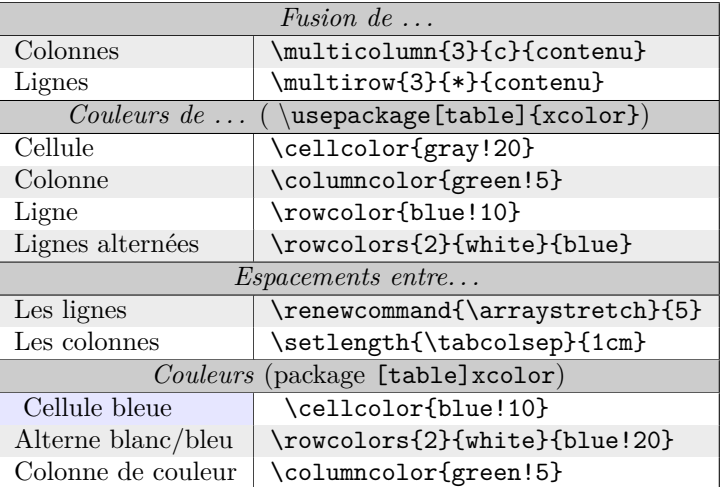

#### *Centrer le tableau*

```
\begin{table}[h]
    \centering
    \begin{tabular}{l}
        couic \\
    \end{tabular}
\end{table}
```
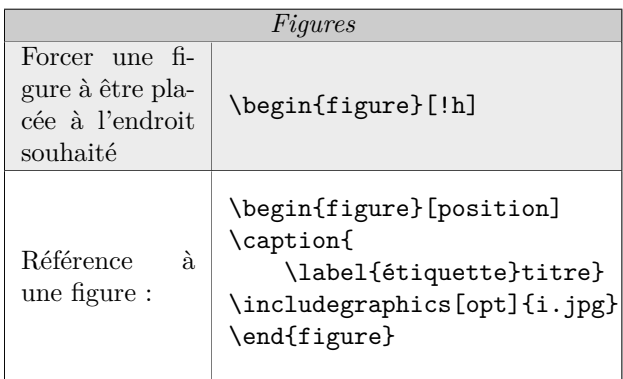

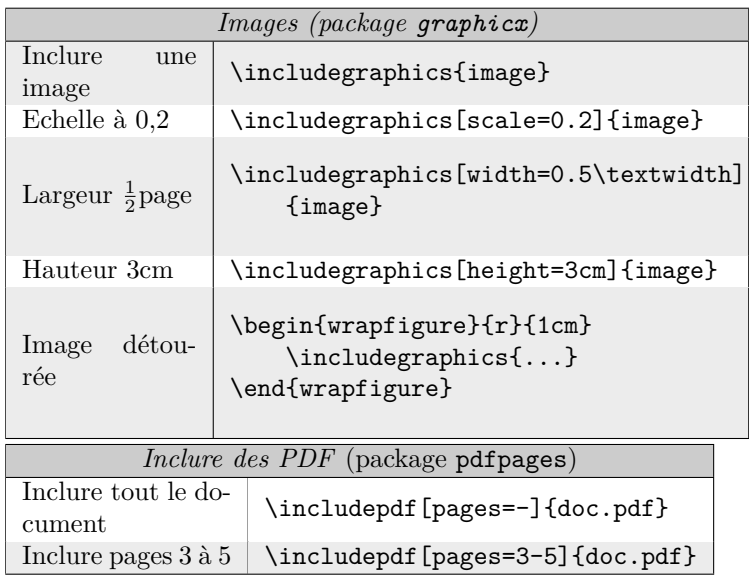

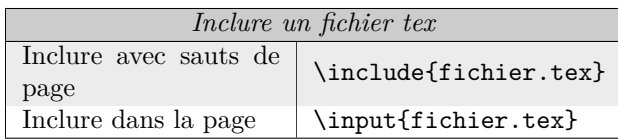

## **5 Sciences**

#### **5.1 Alphabet grec**

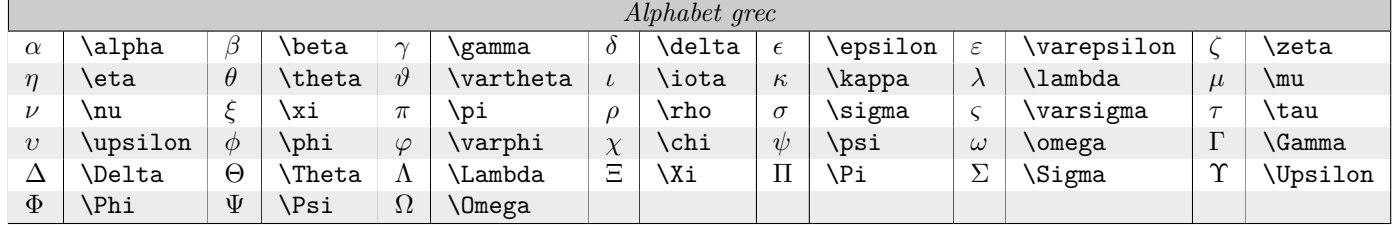

## **5.2 Réactions nucléaires**

 $_{6}^{12}C \longrightarrow_Z^A X \,\mid\, \text{$\,\,\bullet\,\,\,\bot\,\,C\,\,\to\, C\,\,\,\atop \, 0\,\,\to\, C\,\,\atop \, 0\,\,\to\, C\,\,\atop \, 0\,\,\to\, C\,\,\atop \, 0\,\,\to\, C\,\,\atop \, 0\,\,\to\, C\,\,\atop \, 0\,\,\to\, C\,\,\atop \, 0\,\,\to\, C\,\,\atop \, 0\,\,\to\, C\,\,\atop \, 0\,\,\to\, C\,\,\atop \, 0\,\,\to\, C\,\,\atop \, 0\,\,\to\, C\$ 

#### **5.3 Chimie**

#### Utiliser \usepackage[version=3]{mhchem}

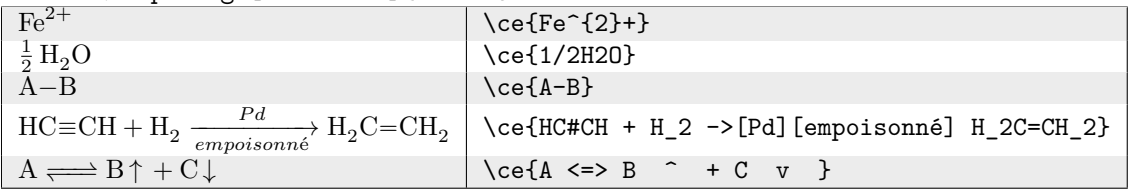

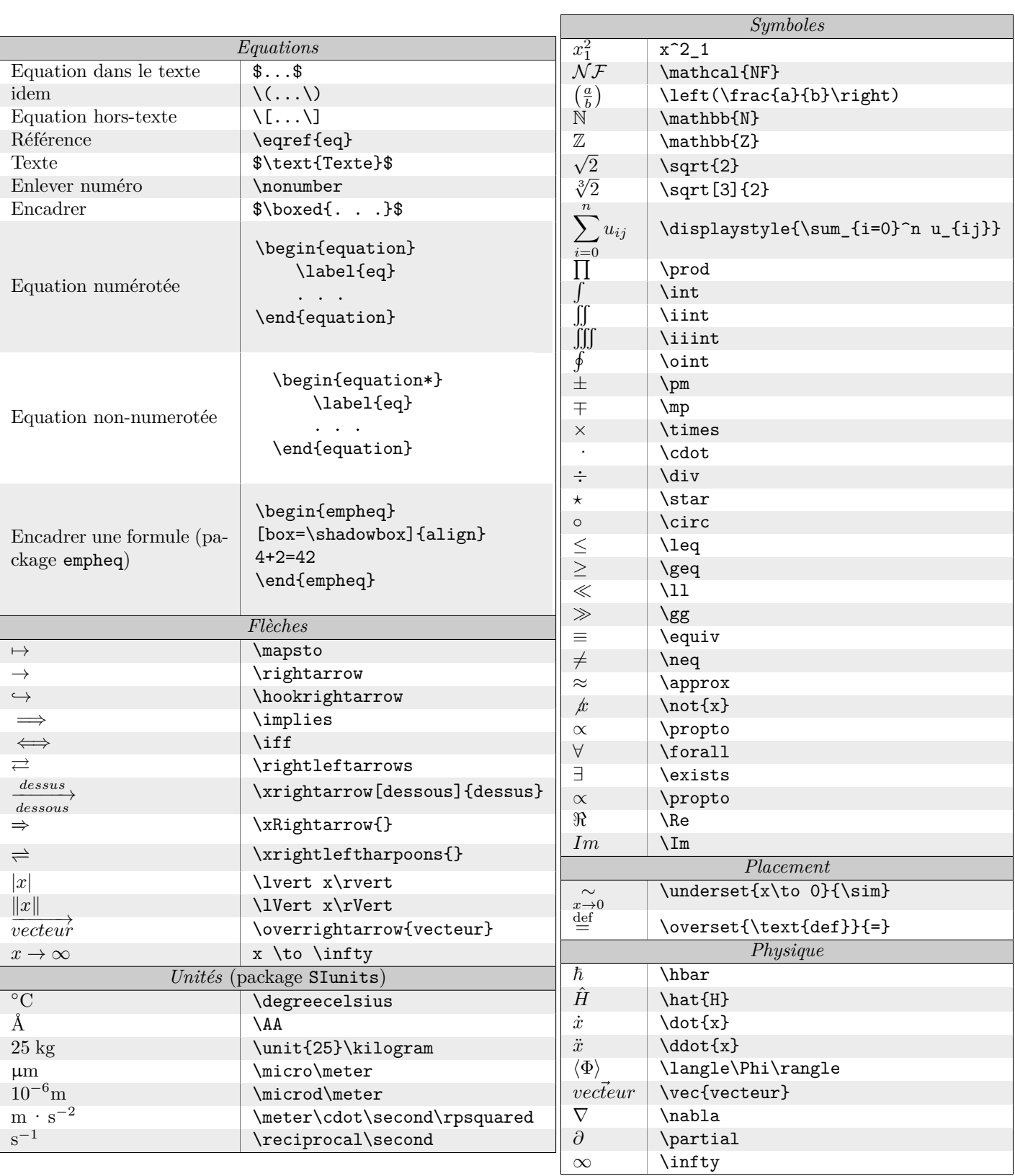

## **5.4 Equations, Flèches, Unités, Symboles, Physique**

 $\textbf{Accolades vertices: \left\{\ \ \texttt{et} \rightarrow \ \ \texttt{right}\}$ 

 $\textbf{A} \textbf{c} \textbf{b} \textbf{d} \textbf{d} \textbf{b}$ 

$$
\ln\left(\frac{5}{6}\right) < \exp\left(\frac{1}{2}\right) \\
 \simeq -0.1823
$$

# **6 LATEX pour enseignants : évaluations avec corrigés**

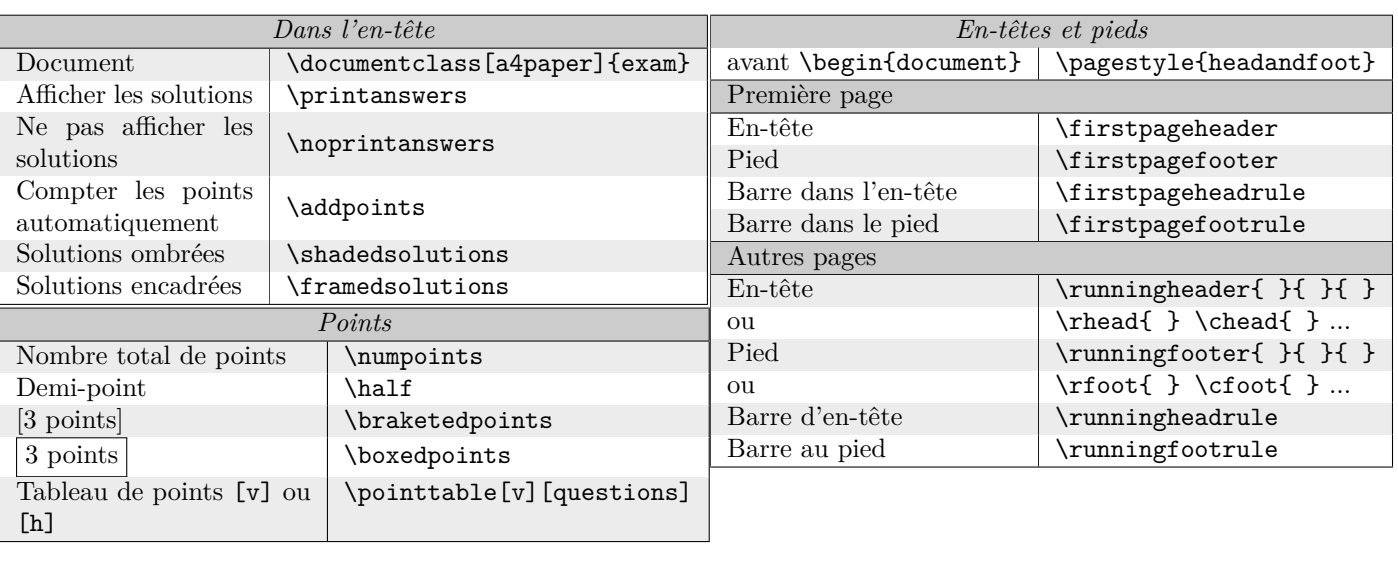

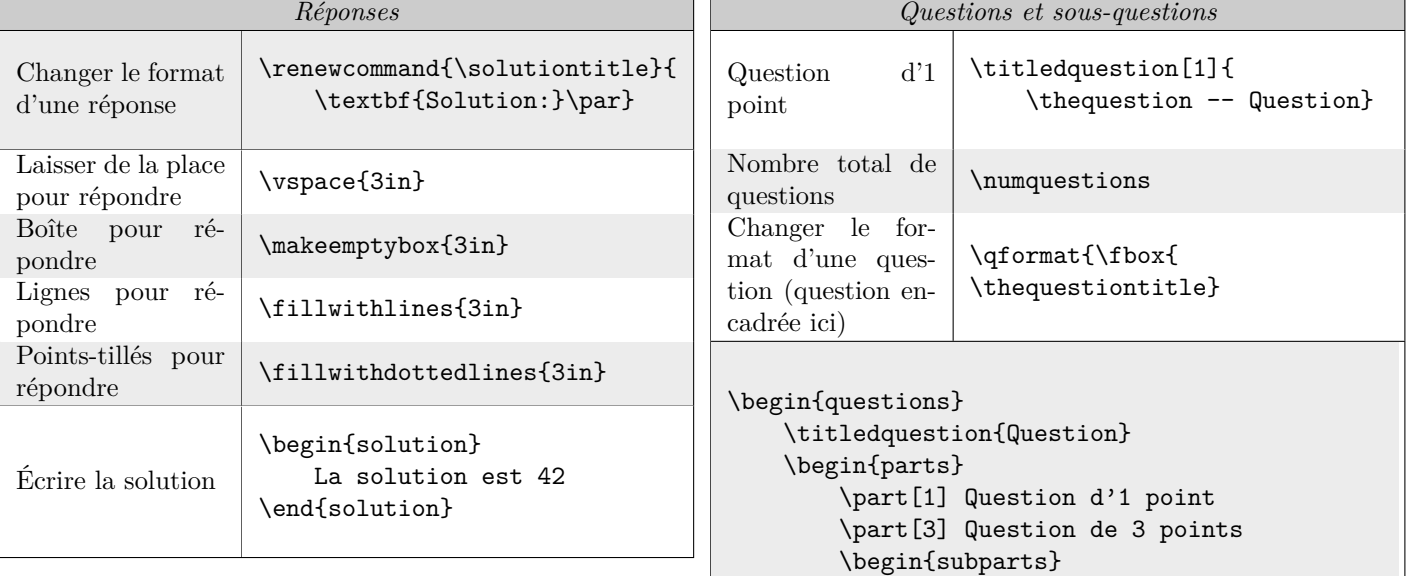

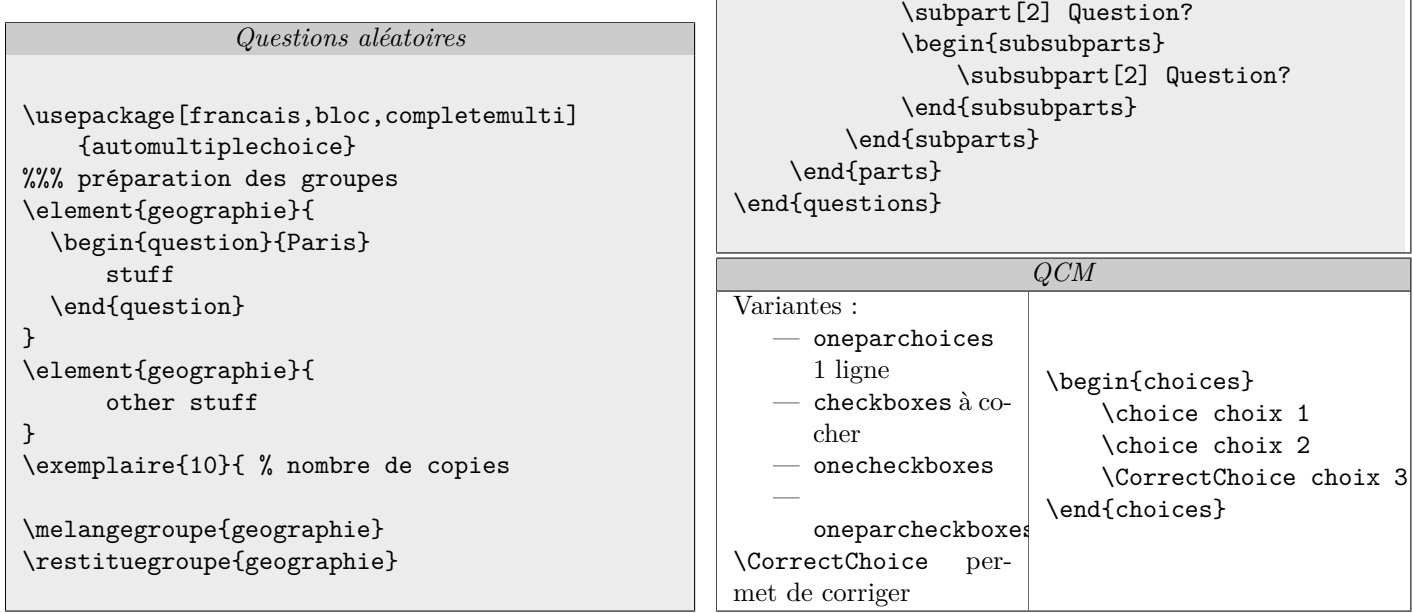

## **7 Dessins, figures, graphiques, courbes avec Tikz**

Une documentation à lire absolument : [Tikz pour l'impatient](http://math.et.info.free.fr/TikZ/index.html)

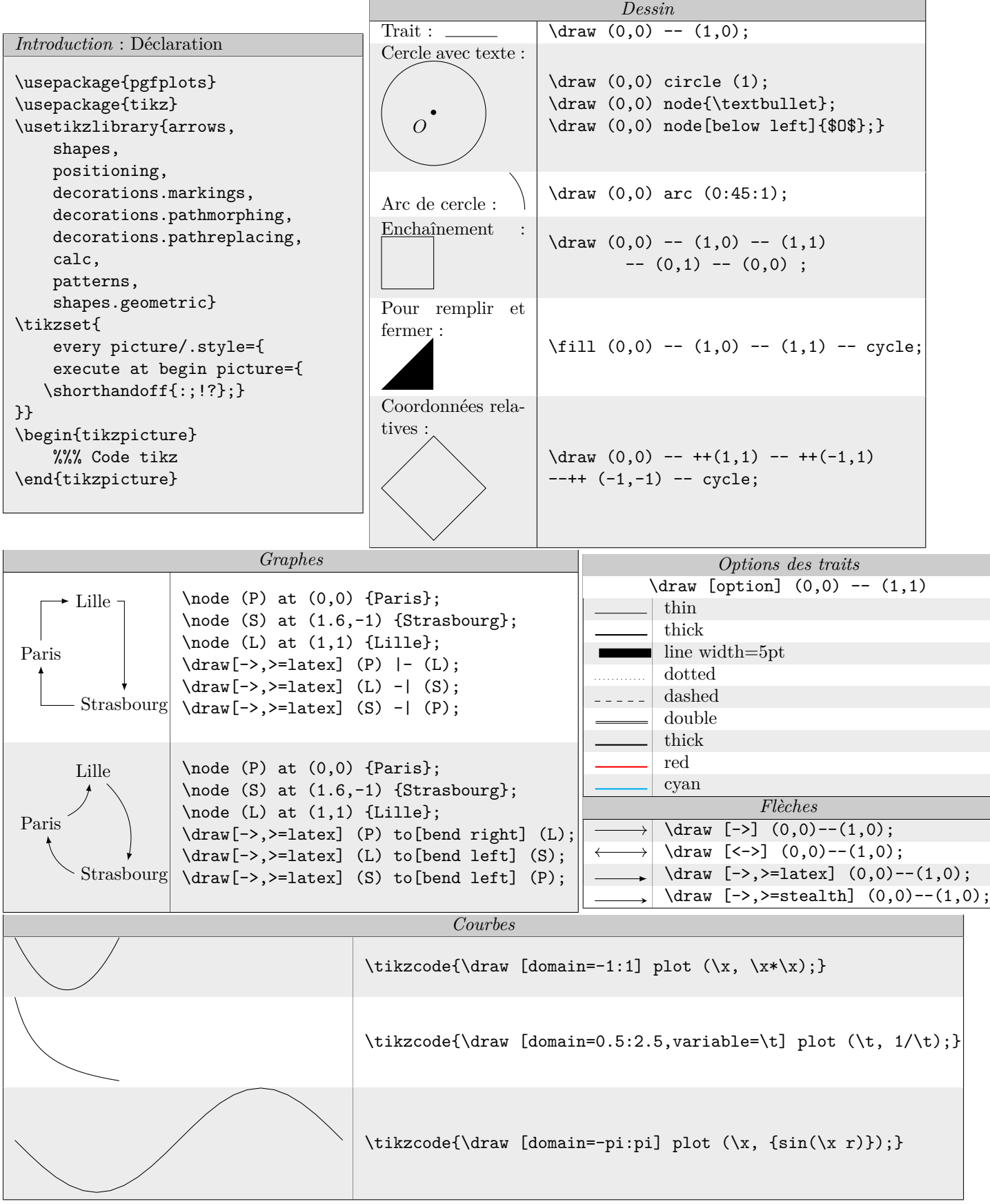

#### <span id="page-7-0"></span>**8 Documents à inclure pour gagner du temps**

Afin de ne pas avoir à retenir tous les packages à inclure ou vos commandes personnelles, il suffit de les enregistrer dans un fichier qui sera inclus dans chaque nouveau document grâce à une ligne de ce type : \input{/home/xavier/.vim/templates/lates/

#### **9 À propos. . .**

Ce document est libre, mais pas gratuit. Si vous l'avez apprécié, n'hésitez pas à donner en échange un petit quelque chose :

— Avec liberapay en allant à l'adresse suivante : [https://liberapay.com/\\_prx\\_/donate](https://liberapay.com/_prx_/donate)

— Avec un petit merci

— De la façon qui vous plaît le mieux. Soyez originaux  $\odot$ 

Vous pouvez toujours aller ici pour contacter l'auteur : <https://ybad.name/Contact.html>

La dernière version de ce document se trouve à cette adresse [https://dev.ybad.name/LaTeXpb/LaTeX-pensebete.](https://dev.ybad.name/LaTeXpb/LaTeX-pensebete.pdf)

[pdf](https://dev.ybad.name/LaTeXpb/LaTeX-pensebete.pdf)